Link do produktu:<https://www.atmar.pl/serwer-plikow-nas-wd-my-cloud-ex2-ultra-12tb-3-5-p-3361.html>

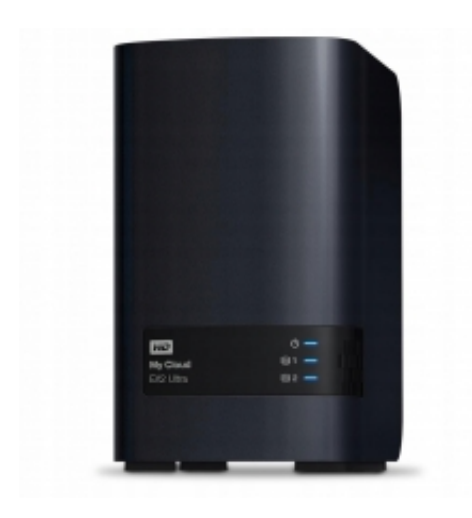

### Serwer plików NAS WD My Cloud EX2 Ultra 12TB 3,5"

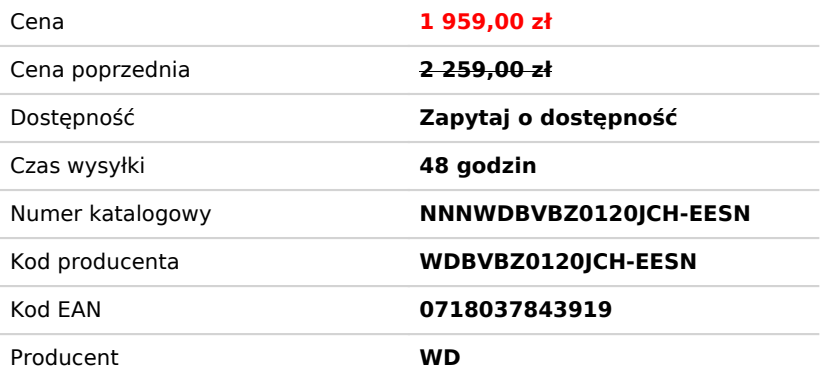

### Opis produktu

### Serwer plików NAS WD My Cloud EX2 Ultra 12TB 3,5'' USB3.0

- **Procesor:** Marvell® ARMADA® 385 1.3 GHz dual-core
- **Wbudowana pamięć RAM:** 1 GB
- **Liczba zainstalowanych dysków:** 2x6TB
- **Maks. liczba dysków:** 2
- **Interfejs dysku:** Ethernet
- **Obsługa hot-swap dysków:** Tak
- **RAID:** Tak
- **Poziomy RAID:** 0,1, JBOD
- **Architektura sieci :** GigabitEthernet
- **Gniazda we/wy:** 2 x USB 3.0
- **Obudowa:** Tower
- **Zasilanie:** Prąd stały 12 V, do 4 A
- **Gwarancja producenta:** 3 lata

### Obsługiwany przez system operacyjny My Cloud OS 3

System operacyjny WD My Cloud OS 3 zawiera wiele narzędzi i aplikacji zapewniających pełną kontrolę nad plikami multimedialnymi. Tworzenie niestandardowego folderu w celu udostępniania ulubionych treści. Automatyczna synchronizacja pomiędzy wszystkimi komputerami zapewnia ciągłą aktualność danych. Łatwy transfer danych pomiędzy magazynem NAS i obsługiwanymi usługami chmurowymi np. Dropbox, OneDrive lub Google Drive.

### Płynne przesyłanie strumieniowe

Potężny dwurdzeniowy procesor Marvell ARMADA 385 1,3 GHz zapewnia ultraszybki transfer plików dla wydajnego strumieniowego przesyłania plików. Wbudowana pamięć 1 GB DDR3 zapewnia wielozadaniowość.

## Łatwe udostępnianie plików i folderów

W łatwy sposób dostosuj sposób udostępniania, korzystając z łączy publicznych i prywatnych. Łącza publiczne umożliwiają udostępnianie treści wszystkim użytkownikom. Dzięki łączom prywatnym możesz przyznać wybranym użytkownikom ograniczony lub pełny dostęp do treści i bezpiecznie współpracować, z kim chcesz.

### Doskonała centralizacja, organizowanie i przesyłanie strumieniowe za pomocą rozwiązania Plex

Przy użyciu aplikacji Plex Media Server Twoje zdjęcia, filmy i muzyka zostaną uporządkowane i przygotowane do strumieniowego przesyłania na komputer PC, urządzenie mobilne, konsolę do gier lub inny certyfikowany odtwarzacz multimedialny. Ubarw swoją bibliotekę multimedialną przez dodanie streszczeń, plakatów i okładek albumów i korzystaj z niej w domu lub z dowolnego innego miejsca.

# Synchronizacja treści

Dzięki aplikacji WD Sync możesz automatycznie synchronizować swoje multimedia i pliki pomiędzy swoimi komputerami i urządzeniem My Cloud. Masz pewność, że Twoje pliki są zawsze aktualne i dostępne na wszystkich urządzeniach.

### Automatyczne kopie zapasowe wszystkich komputerów

Za pomocą oprogramowania do tworzenia kopii zapasowych WD SmartWare Pro możesz wybrać miejsce i czas zapisu swoich danych na dowolnym komputerze sieciowym, natomiast użytkownicy komputerów Mac mają pełny dostęp do funkcji Apple Time Machine do tworzenia spersonalizowanych kopii zapasowych. Można nawet wykonywać automatyczne kopie zapasowe w innym urządzeniu My Cloud NAS lub w obsługiwanej usłudze chmury.

## Obsługa aplikacji zewnętrznych

My Cloud EX2 Ultra obsługuje wiele popularnych aplikacji zewnętrznych zapewniających personalizację użytkowania. Możesz korzystać z aplikacji takich jak Plex, Dropbox, WordPress i wielu innych w celu dostosowania magazynu NAS do swoich potrzeb.

### Wyposażony w dyski twarde WD Red NAS o najwyższej niezawodności

My Cloud EX2 Ultra jest wyposażony w dyski twarde WD Red specjalnie stworzone do pracy w systemach NAS w celu zapewnienia najlepszej wydajności w środowiskach pracy ciągłej 24x7. Magazyn My Cloud EX2 Ultra jest również dostępny w wersji bez dysków, dając możliwość stworzenia własnego magazynu NAS przy użyciu zgodnych dysków.

### Szyfrowanie woluminów

Dzięki 256-bitowemu szyfrowaniu AES można bezpiecznie przechowywać pliki w całej sieci. Bez względu na rodzaj komputera (PC lub Mac) Twoje dane są chronione.

## Wiele opcji RAID

My Cloud EX2 Ultra korzysta z kilku konfiguracji RAID, dlatego można wybrać konfigurację, która będzie najlepiej spełniała potrzeby użytkownika. Korzystaj z konfiguracji RAID 0 dla najlepszej wydajności, RAID 1 dla podwójnej ochrony danych, jak również obsługi JBOD i łączenia napędów (spanning) dla konfiguracji niekorzystających z macierzy RAID.

### Dane techniczne

### Szczegóły

#### **Interfej**

- Gigabit Ethernet
- Zasilanie (wejście DC) x 1
- Port rozszerzeń USB 3.0 x 2 (z tyłu)

#### **Procesor**

Marvell® ARMADA® 385 1,3 GHz, dwurdzeniowy

#### **Pamięć**

• 1 GB DDR3

#### **Kieszenie na dyski**

2 kieszenie na dyski twarde 3,5 cala z możliwością wymiany podczas pracy ("hot swap"), konstrukcja bez szuflad

#### **Wewnętrzne dyski twarde**

WD Red – dyski twarde do systemów NAS (2x6TB)

#### **Porty rozszerzeń**

2 porty USB 3.0

#### **Wymagania systemowe**

- Systemy operacyjne Windows 10, Windows 8, Windows 7
- Systemy operacyjne Mac OS X El Capitan, Yosemite, Mavericks, Mountain Lion lub Lion
- Urządzenia DLNA/UPnP do odtwarzania strumieniowego
- Router udostępniający połączenie z Internetem

#### **Obsługiwane przeglądarki internetowe**

- Internet Explorer w wersji 10 lub nowszej
- Safari w wersji 6 lub nowszej
- Firefox w wersji 30 lub nowszej
- Google Chrome w wersji 31 lub nowszej na obsługiwanych platformach Windows i Mac OS

#### **Protokoły sieciowe**

- Klient DHCP lub statyczny adres IP
- Klient NTP
- Dynamiczny DNS (DDNS)
- Apple Bonjour i Windows Rally
- Obsługa ramek typu jumbo o wielkości do 9K
- VLAN (802.1Q)
- Łączenie portów z przełączaniem awaryjnym, 2 porty Gigabit Ethernet
- Przekierowywanie portów UPnP
- Protokół Link Layer Topology Discovery (LLTD)
- iSCSI
- $S$ SSH

#### **Sieciowe usługi plików**

- Obsługiwane systemy operacyjne: Windows XP Home/ Pro/ 64-bit SP3+, Windows Vista/ 7/ 8 (wszystkie wersje), Mac OS X 10.6, Lion, Mountain Lion
- CIFS/SMB dla systemów Windows, Mac OS X i Linux
- Rozproszony system plików (DFS) w systemie operacyjnym Linux
- AFP dla systemów Mac OS X
- Serwer FTP/SFTP
- Serwer WebDAV
- Obsługa usługi Microsoft Active Directory

#### **Zarządzanie kopiami zapasowymi**

- Zdalne kopie zapasowe: z systemu My Cloud Expert Series do systemu My Cloud Expert Series, lokalnie lub zdalnie
- Tworzenie kopii zapasowych wewnętrznych plików i folderów w innych folderach w urządzeniu NAS lub na podłączonym dysku USB
- Program WD SmartWare Pro na komputery klienckie z systemem Windows
- Obsługa programu Apple Time Machine (10.5.8+)
- Obsługiwane serwisy kopii zapasowych w chmurze: Amazon S3, ElephantDrive (http://home.elephantdrive.com/)
- Zarządzanie synchronizacją z dyskami podłączonymi do portów USB

#### **Zarządzanie dyskami**

- RAID: JBOD, woluminy łączone, 0/1
- Migracja systemu RAID: JBOD do RAID 1
- Wymiana dysku bez wyłączania urządzenia (hot swap)
- Roaming dyskowy
- Roaming macierzy

#### **Zabezpieczenia**

Szyfrowanie woluminów (AES, 256 bitów)

#### **System plików**

- EXT4 dla wewnętrznych dysków twardych
- Obsługiwane formaty zewnętrznych dysków USB: FAT/FAT32, NTFS (odczyt i zapis), HFS+J (z rozróżnianiem wielkości liter), Linux EXT2, EXT3, EXT4
- Obsługa podłączania obrazu ISO

#### **Serwer FTP**

- Obsługa ustawień portów
- Ustawienie zakresu portów lub pasywnego trybu FTP
- Opcja zgłaszania zewnętrznego adresu IP w trybie PASV
- Wybór języka klienta
- Obsługa anonimowych transakcji FTP
- Obsługa protokołu Secure FTP
- Obsługa protokołu FXP (File eXchange Protocol)
- Ograniczenie transferu danych przez FTP (transmisja od/do klienta)

Blokada adresu IP (blokada dostępu dla niepożądanych adresów IP)

#### **Zarządzanie pobieraniem**

- Pobieranie za pomocą protokołu HTTP z adresu URL do określonego przez użytkownika folderu w urządzeniu NAS
- Pobieranie plików i folderów z serwera FTP do plików/folderów w urządzeniu NAS
- Menedżer pobierania P2P

#### **Zarządzanie energią**

- Wyłączanie i włączanie dysków (również zewnętrznych dysków USB firmy WD)
- Automatyczne odtwarzanie po awarii zasilania (z UPS)
- Planowe włączanie/wyłączanie zasilania
- Bezpieczne wyłączanie przy niskim stanie naładowania akumulatora zasilacza awaryjnego (UPS)
- Sterowanie wentylatorem
- Sieciowy zasilacz awaryjny
- Wake On LAN

#### **Zdalny dostęp**

- Aplikacja My Cloud na urządzenia mobilne
- Dostęp za pośrednictwem witryny My Cloud.com

#### **Zarządzanie użytkownikami/grupami**

- Maksymalna liczba użytkowników: 512 (Samba), 800 (ADS)
- Maksymalna liczba grup użytkowników: 64 (Samba), 200 (ADS)
- Maksymalna liczba udziałów sieciowych: Maksymalna liczba udziałów sieciowych: 128
- Maksymalna liczba równoczesnych połączeń CIFS: 10
- Przypisywanie użytkowników/grup do udziałów sieciowych i serwera FTP
- Limity dyskowe dla grup lub użytkowników
- Przypisywanie użytkowników do więcej niż jednej grupy
- Wsadowe przypisywanie użytkowników do grup
- Wsadowe tworzenie użytkowników
- Importowanie użytkowników (format CSV)
- Importowanie grup (format CSV)

#### **Zarządzanie systemem**

- Stan systemu: Informacje o urządzeniu: Wykorzystanie miejsca na podłączonym dysku zewnętrznym, Ilość miejsca zajmowana przez poszczególne, kategorie plików (wideo, zdjęcia i muzyka)
- Powiadomienia o alertach: Komunikat interfejsu, Alert interfejsu (wymagający potwierdzenia przez użytkownika), Powiadomienie pocztą e-mail, Komunikat podręczny QuickView, Stan czerwonego wskaźnika LED
- Kosz sieciowy, Obsługa protokołu CIFS (Windows), Obsługa protokołu Apple AFP
- Dziennik systemowy/FTP (klient syslog)
- Interfejs administracyjny w przeglądarce za pośrednictwem protokołu HTTP/S (serwer HTTP)
- Aktualizacja oprogramowania sprzętowego
- Tworzenie kopii zapasowych i przywracanie konfiguracji
- SNMPv2
- Informacje o systemie: Obciążenie procesora (w procentach), Wykorzystanie pamięci operacyjnej, Szybkość transferu w sieci w MB/s

#### **Strumieniowe przesyłanie multimediów**

- Aplikacja multimedialna PLEX
- Serwer multimediów AV UPnP (Twonky)
- Certyfikat DLNA
- · Obsługa urządzeń WD TV, WD TV Live, Xbox 360, PlayStation 3, Windows 8, telewizorów "Smart TV", odtwarzaczy Bluray i cyfrowych ramek do zdjęć
- Serwer iTunes

#### **iSCSI**

- · iSCSI Target: Uwierzytelnianie CHAP, Usługa iSNS (Internet Storage Name Service), Do 64 obiektów docelowych iSCSI
- Wirtualizacja woluminów: Dysk wirtualny (za pośrednictwem inicjatora iSCSI), Maksymalna liczba obsługiwanych dysków wirtualnych: osiem (8)

#### **Zasilacz**

- Napięcie wejściowe: Prąd zmienny od 100 do 240 V
- Częstotliwość wejściowa: od 50 do 60 Hz
- Napięcie wyjściowe: Prąd stały 12 V, do 4 A

#### **Temperatura**

- Temperatura podczas pracy: od 0°C do 35°C (od 32°F do 95°F)
- Temperatura otoczenia podczas przechowywania: od -40°C do 70°C (od -40°F do 158°F)